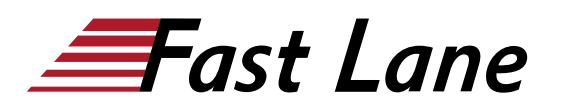

**BROADCOM** EXPERT ADVANTAGE<br>PARTNER on Delivery Part are Cloud Foundat

## VMware Horizon 8: Deploy and Manage plus App Volumes Fast Track (HDMAPFT8)

#### **ID** HDMAPFT8 **Preis** 5'250.– € (exkl. MwSt.) **Dauer** 5 Tage

#### **Zielgruppe**

Betreiber, Administratoren und Architekten für VMware Horizon sollten sich für diesen Kurs anmelden. Diese Personen sind für die Erstellung, Wartung oder Bereitstellung von Remote- und virtuellen Desktop-Services verantwortlich. Weitere Aufgaben können die Implementierung, der Support und die Verwaltung der Endbenutzer-Computing-Infrastruktur eines Unternehmens sein.

#### **Empfohlenes Training für die Zertifizierung zum**

VMware Certified Professional – Desktop Management 2024 (VCP-DTM 2024) VMware Certified Advanced Professional – Desktop Management Deploy 2024 (VCAP-DTM DEPLOY 2024)

#### **Voraussetzungen**

Kunden, die an diesem Kurs teilnehmen, sollten mindestens die folgenden Fähigkeiten besitzen:

- Verwenden Sie VMware vSphere® Web Client, um den Status von virtuellen Maschinen, Datenspeichern und Netzwerken anzuzeigen.
- Öffnen Sie die Konsole einer virtuellen Maschine auf VMware vCenter Server® und greifen Sie auf das Gastbetriebssystem zu
- Snapshots von virtuellen Maschinen erstellen
- Konfigurieren Sie die Spezifikationen für die Gästeanpassung
- Ändern der Eigenschaften der virtuellen Maschine
- Konvertieren einer virtuellen Maschine in eine Vorlage
- Bereitstellen einer virtuellen Maschine aus einer Vorlage

Die Teilnehmer sollten ausserdem über die folgenden Erfahrungen mit der Verwaltung von Microsoft Windows-Systemen verfügen:

- Konfigurieren von Active Directory-Diensten, einschliesslich DNS, DHCP und Zeitsynchronisierung
- Einschränkung der Benutzeraktivitäten durch Implementierung von Gruppenrichtlinienobjekten
- Konfigurieren von Windows-Systemen zur Aktivierung von

Remotedesktop-Verbindungen

Aufbau einer ODBC-Verbindung zu einer SQL Server-**Datenbank** 

#### **Kursziele**

Am Ende des Kurses sollten Sie in der Lage sein, die folgenden Ziele zu erreichen:

- Erkennen der Funktionen und Vorteile von VMware Horizon
- Verwenden Sie VMware vSphere®, um VMs zu erstellen, die als Desktops für VMware Horizon verwendet werden können.
- Erstellen und Optimieren von Windows-VMs zur Erstellung von VMware Horizon-Desktops
- Installation und Konfiguration von Horizon Agent auf dem Horizon-Desktop
- Konfigurieren und Verwalten der VMware Horizon® Client™-Systeme und Verbinden des Clients mit einem VMware Horizon-Desktop
- Konfigurieren, verwalten und berechtigen Sie Desktop-Pools mit vollständigen VMs
- Konfigurieren, verwalten und berechtigen Sie Pools von Instant-Clone-Desktops
- Erstellen und Verwenden von Remote Desktop Services (RDS) Desktops und Anwendungspools
- Überwachung der VMware Horizon-Umgebung mit dem Horizon Console Dashboard und dem Horizon Help Desk Tool
- Identifizieren Sie die Installation, Architektur und Anforderungen von Horizon Connection Server.
- $\bullet$ Beschreiben Sie die Authentifizierungs- und Zertifizierungsoptionen für eine VMware Horizon-Umgebung
- Erkennen des Integrationsprozesses und der Vorteile von VMware Workspace ONE® Access™ und Horizon 8
- Diskussion der in Horizon 8 verfügbaren Optionen für Leistung und Skalierbarkeit
- Beschreiben Sie verschiedene Sicherheitsoptionen für die Horizon-Umgebung
- Beschreiben Sie die Merkmale und Funktionen von App Volumes und Dynamic Environment Manager
- Demonstration der Architekturen von App Volumes und

VMware Horizon 8: Deploy and Manage plus App Volumes Fast Track (HDMAPFT8)

**VMware Cloud Founda** 

RECADCOM EXPERT ADVANTAGE

Dynamic Environment Manager

- App Volumes installieren und konfigurieren
- Erstellen und Bereitstellen von Anwendungspaketen und beschreibbaren Volumes
- Dynamic Environment Manager installieren und konfigurieren
- Verwalten von Anwendungskonfigurationen, Einstellungen der Benutzerumgebung und Personalisierungseinstellungen

#### **Kursinhalt**

- Einführung in den Kurs
- Einführung in VMware Horizon
- Einführung in den Anwendungsfall
- vSphere für Horizon 8
- VMware Horizon-Desktops
- VMware Horizon-Agenten
- VMware Horizon-Pools
- VMware Horizon Client-Optionen
- Erstellen und Verwalten von Instant-Clone-Desktop-Pools
- Erstellen von RDS-Desktop- und Anwendungspools
- Überwachung von VMware Horizon
- Horizon Connection Server
- VMware Horizon-Authentifizierung und -Zertifikate
- Workspace ONE Access und Verwaltung virtueller Anwendungen
- Performance und Skalierbarkeit von VMware Horizon
- Verwalten der VMware Horizon-Sicherheit
- Überblick über die Anwendungs- und Profilverwaltung
- Überblick über App Volumes
- App Volumes Installationsübersicht
- Arbeiten mit Anwendungspaketen
- Arbeiten mit beschreibbaren Volumes
- Arbeiten mit AppStacks
- Überblick über den Dynamic Environment Manager
- VMware Dynamic Environment Manager installieren
- Management Console User Interface
- Verwaltung der Anwendungskonfiguration
- VMware Horizon Smart Policies

# VMware Horizon 8: Deploy and Manage plus App Volumes Fast Track (HDMAPFT8)

ud For

BROADCOM

### **Weltweite Trainingscenter**

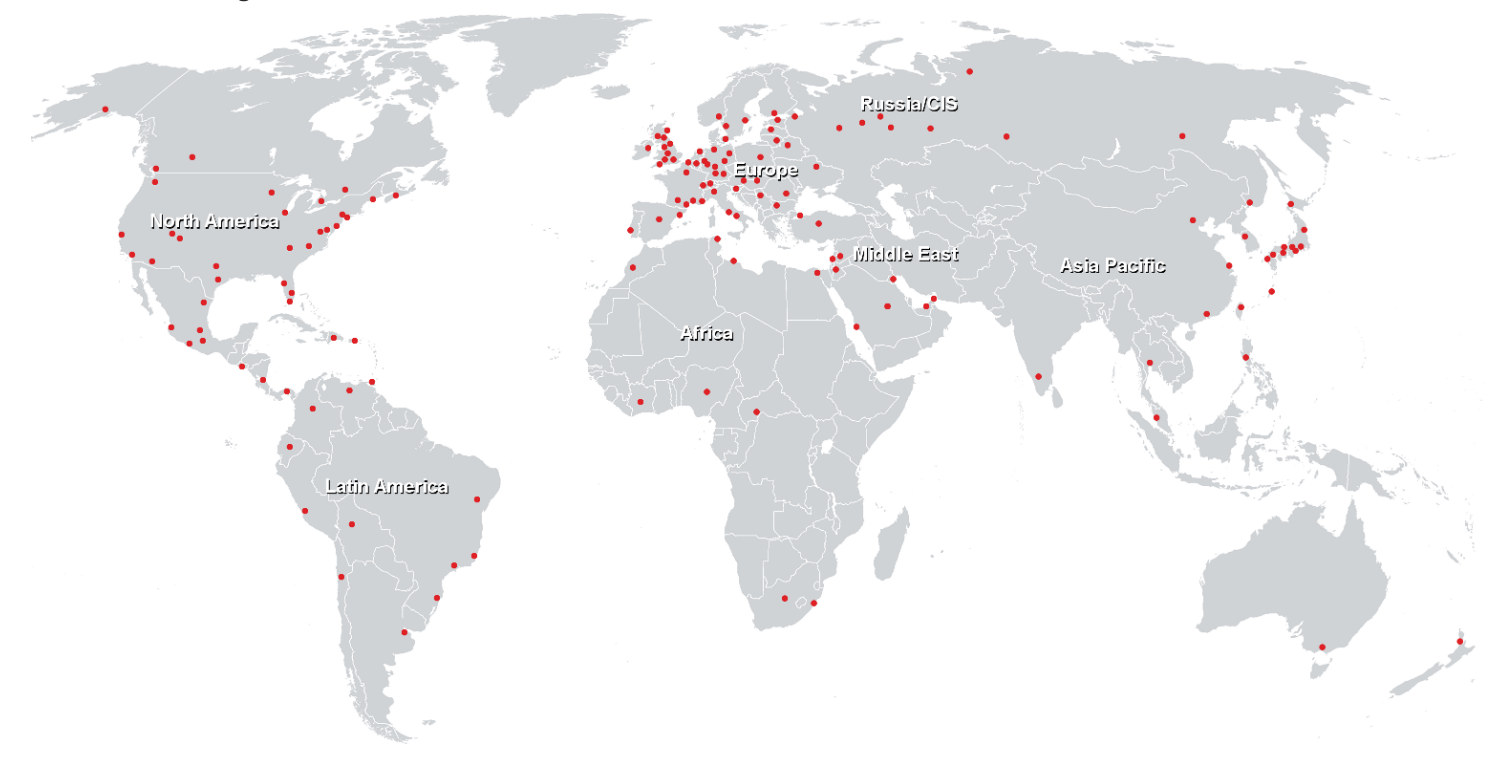

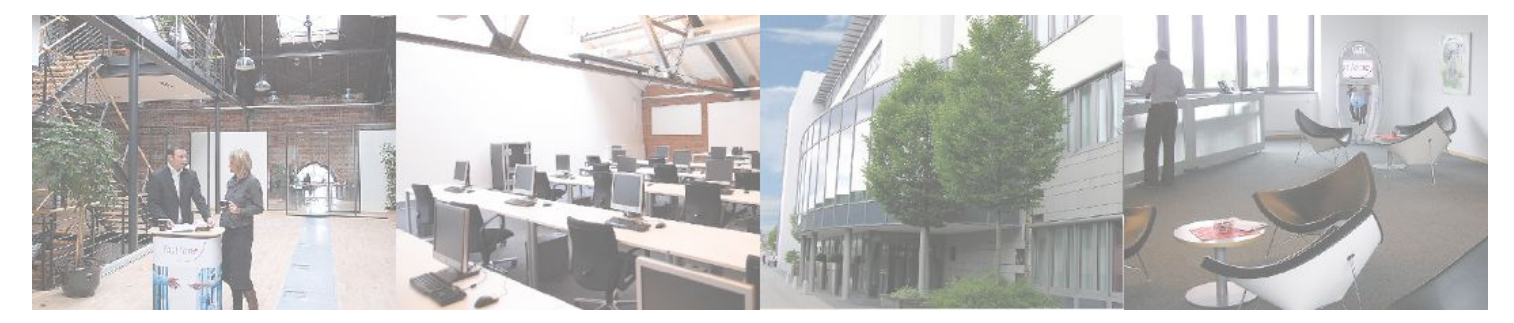

**Fast Lane Institute for Knowledge Transfer GmbH**

Husacherstrasse 3 CH-8304 Wallisellen Tel. +41 44 832 50 80

**info@flane.ch, https://www.flane.ch**